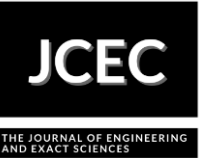

# **Modeling and Linearization of a 1-GDL Helicopter System for Digital**

# **Controller Design: PID and via State Feedback**

# **Modelagem e Linearização de um Sistema Helicóptero 1-GDL para Projeto de Controladores Digitais: PID e via Realimentação de Estados**

Article Info: Article history: Received 2023-10-30 / Accepted 2024-03-24 / Available online 2024-03-24 doi: 10.18540/jcecvl10iss2pp17163

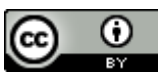

**Isabelle Caroline Sousa Gonçalves** ORCID:<https://orcid.org/0009-0008-5034-0560> Departamento de Engenharia Mecatrônica, Centro Federal de Educação Tecnológica de Minas Gerais, CEFET-MG, Brazil E-mail: [isabellecsg08@gmail.com](mailto:isabellecsg08@gmail.com)  **Micaellen Christie Cecília Carvalho** ORCID:<https://orcid.org/0009-0003-0234-5627> Departamento de Engenharia Mecatrônica, Centro Federal de Educação Tecnológica de Minas Gerais, CEFET-MG, Brazil E-mail: [mica.christie@hotmail.com](mailto:mica.christie@hotmail.com) **Igor Ribeiro Pereira** ORCID:<https://orcid.org/0009-0002-4692-499X> Departamento de Engenharia Mecatrônica, Centro Federal de Educação Tecnológica de Minas Gerais, CEFET-MG, Brazil E-mail: [igoribeiro.275@gmail.com](mailto:igoribeiro.275@gmail.com)  **Gabriel Lopes dos Santos** ORCID:<https://orcid.org/0009-0000-5998-0216> Departamento de Engenharia Mecatrônica, Centro Federal de Educação Tecnológica de Minas Gerais, CEFET-MG, Brazil E-mail: [gabriellopessantos21@gmail.com](mailto:gabriellopessantos21@gmail.com)  **Cláudio Henrique Gomes dos Santos** ORCID:<https://orcid.org/0009-0001-8875-0476> Departamento de Engenharia Mecatrônica, Centro Federal de Educação Tecnológica de Minas Gerais, CEFET-MG, Brazil E-mail: [claudiohgsantos@gmail.com](mailto:claudiohgsantos@gmail.com) 

# **Resumo**

Este trabalho visa desenvolver a modelagem e a linearização de um sistema helicóptero com um grau de liberdade (1-GDL), utilizando os *softwares* MATLAB e *Simulink*. Então, projetou-se dois controladores digitais, via abordagem PID e por realimentação de estados, de forma a avaliar a robustez e a rejeição às perturbações através de índices de desempenho e pelas especificações de projeto. Enfim, pelos resultados obtidos, constatou-se que o compensador via realimentação de estados apresentou melhor atuação no processo de estabilização de posição angular.

**Palavras-chave:** Helicóptero com 1-GDL. Controle digital. Abordagem PID. Realimentação de estados. MATLAB.

# **Abstract**

This work intent to develop the modeling and linearization of a helicopter system with one degree of freedom (1-GDL), using MATLAB and Simulink software. Then, two digital controllers were designed, using the PID approach and state feedback, to evaluate robustness and rejection of disturbances through performance indices and design specifications. Accordingly with the results obtained, it was found that the compensator via state feedback showed better performance in the angular position stabilization process.

**Keywords:** Helicopter with 1-GDL. Digital control. PID approach. State feedback. MATLAB.

# **1. Introdução**

Atualmente, a indústria 4.0 considera o uso, a apropriação e o desenvolvimento de veículos não tripulados como uma tecnologia emergente. Logo, o investimento e consumo para esse mercado está previsto atingir 40 bilhões de dólares até 2025 (Huawei, 2018), fomentando pesquisas nessa área. Assim, o desenvolvimento de estudos em um esquema de sistema helicóptero com um grau de liberdade (1-GDL) possibilita a implementação de técnicas de controle. Estas podem ser aplicadas em situações reais de controle de voo, com o intuito de analisar o comportamento de veículos aéreos não tripulados e entre outros (Barbosa et al., 2016).

Então, este trabalho propõe a linearização e a discretização de um sistema helicóptero 1- GDL. Para sua modelagem caixa-branca, utilizou-se como base uma planta didática do modelo, como mostrado na Figura 1, considerando as devidas adaptações. Diante disso, utilizou-se as ferramentas computacionais MATLAB e *Simulink* para implementação e simulação do sistema.

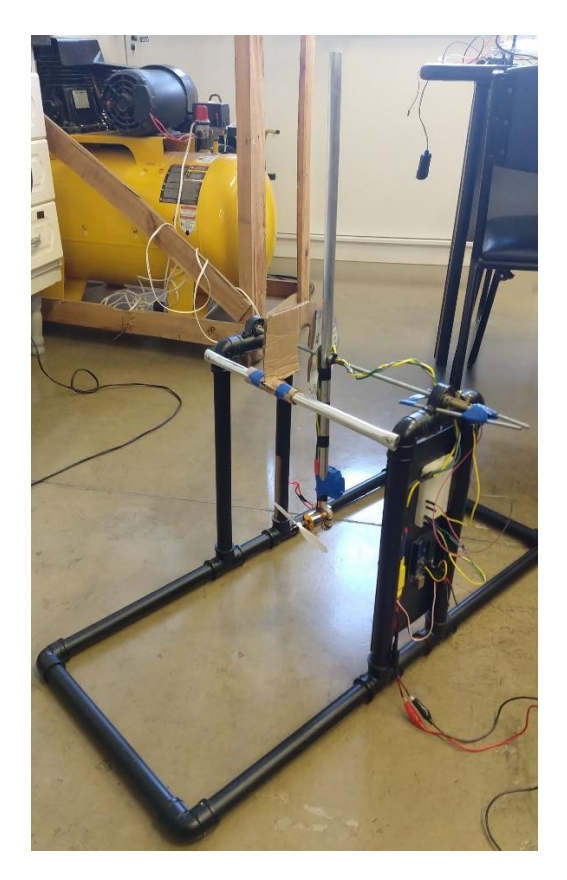

**Figura 1 – Planta didática do sistema helicóptero 1-GDL.** 

Como apresentado pela Figura 1, tem-se que o sistema é constituído por uma haste acoplada a um eixo rotacional fixo, em que uma das suas extremidades, possui um motor DC junto a uma hélice, formando o sistema de propulsão. Então, o processo é iniciado com o envio de um sinal PWM (*Pulse Width Modulation*) ao *driver* de controle de velocidade eletrônico através do microcontrolador. Com isso, esse sinal é convertido em velocidade de rotação do motor que, por sua vez, produz uma variação angular no eixo rotacional acoplado à haste do helicóptero.

Para o controle do processo, é possível aplicar diversas técnicas de controle, como a abordagem PID (Proporcional-Integral-Derivativo) e via Realimentação de Estados. O controlador do tipo PID é muito utilizado industrialmente, com aplicações em motores elétricos, sistemas pneumáticos, elétricos, hidráulicos e entre outros. Ele é conhecido devido ao seu bom desempenho, simplicidade e robustez na presença de incertezas (Salih et al., 2016). No caso do controle via realimentação de estados, ele é bem mais eficiente e potente do que o controle por realimentação das saídas, podendo ser utilizado como um regulador de estados. Assim, ele pode ser aplicado em sistemas que necessitam ter uma condição fixa de operação. Portanto, para este estudo, a partir da definição de um ponto de operação para o sistema helicóptero 1-GDL, visou-se projetar dois controladores digitais, um do tipo PID e um via Realimentação de Estados, com o intuito de comparar seus desempenhos e avaliá-los qualitativa e quantitativamente na malha de controle do processo.

Por fim, este trabalho é organizado em: é apresentado na Seção 2 os métodos para a estruturação do sistema em estudo, na Seção 3 é mostrado sobre o desenvolvimento das simulações do processo, já na Seção 4 são descritos os resultados e as devidas análises realizadas. Enfim, na Seção 5, apresenta-se as considerações finais do estudo desenvolvido.

# **2. Métodos para a Modelagem do Sistema em Estudo**

#### *2.1 Modelagem do processo*

 Para a modelagem do processo, compreendida pelo conjunto haste e motor + hélice, simplificou-se o sistema considerando-o como um pêndulo simples. Então, ele é composto por um corpo rígido de massa  $m$  (conjunto motor e hélice) na extremidade de uma haste de massa desprezível e de comprimento  $r_n$ , assim como demonstrado na Figura 2.

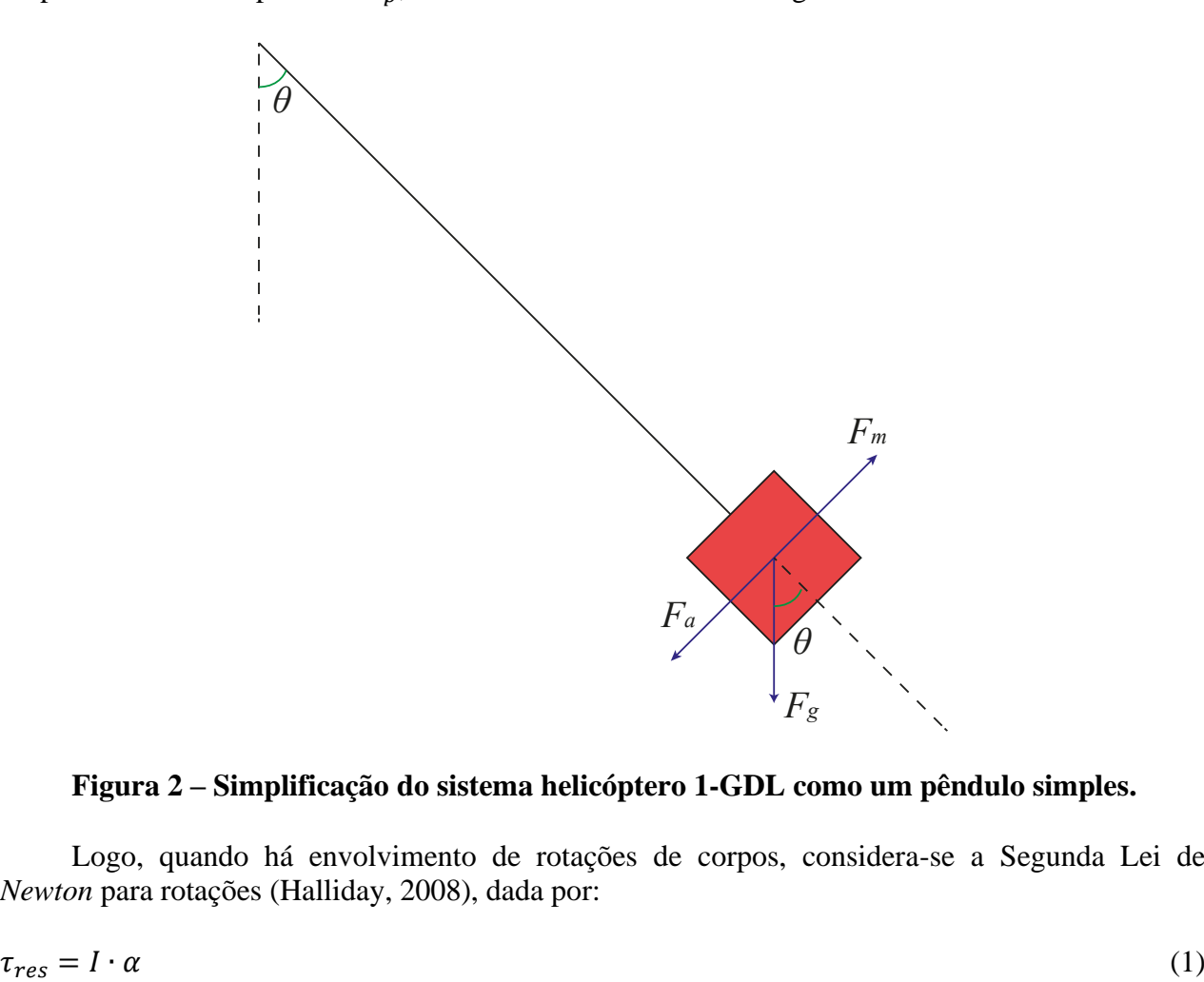

# **Figura 2 – Simplificação do sistema helicóptero 1-GDL como um pêndulo simples.**

Logo, quando há envolvimento de rotações de corpos, considera-se a Segunda Lei de *Newton* para rotações (Halliday, 2008), dada por:

sendo:  $\tau_{res}$  o torque resultante que age sobre o corpo rígido ou partícula,  $I$  é o momento de inércia e  $\alpha$  é a aceleração angular. Dessa forma, aplicando a Equação 1 ao sistema apresentado na Figura 2, obteve-se:

$$
\tau_m - \tau_{F_g} - \tau_{at} = I_m \cdot \ddot{\theta} \tag{2}
$$

em que:  $\tau_m$  é o torque produzido pelo motor,  $\tau_{F_g}$  é o torque produzido pela força peso do motor,  $\tau_{at}$  é o torque produzido pela força de resistência do ar,  $I_m$  é o momento de inércia do motor em torno do eixo de rotação e  $\ddot{\theta}$  é a aceleração angular da haste. Como o torque é um vetor perpendicular ao plano formado pelos vetores força e raio de rotação, então é necessário obter a componente da força peso,  $F_q$ , perpendicular ao plano da haste. Logo, isso resultou em:

$$
\tau_{F_g} = m g r_p \sin \theta \tag{3}
$$

sendo: m a massa do motor,  $g \notin$  a aceleração da gravidade,  $r_p \notin$  o raio de rotação do pêndulo (comprimento da haste) e  $\theta$  é o deslocamento angular da haste. Além disso, o torque  $\tau_{at}$  é descrito como:

$$
\tau_{at} = K_{ap}\theta \tag{4}
$$

no qual:  $K_{an}$  é a constante de arrasto.

Assim, substituindo as Equações 3 e 4 na Equação 2, tem-se:

$$
\ddot{\theta} = \frac{\tau_m - mgr_p \sin \theta - K_{ap}\theta}{l_m} \tag{5}
$$

#### *2.2 Modelagem do Motor*

O atuador do sistema em estudo se trata de um motor do tipo DC. Sua modelagem foi baseada no circuito apresentado na Figura 3.

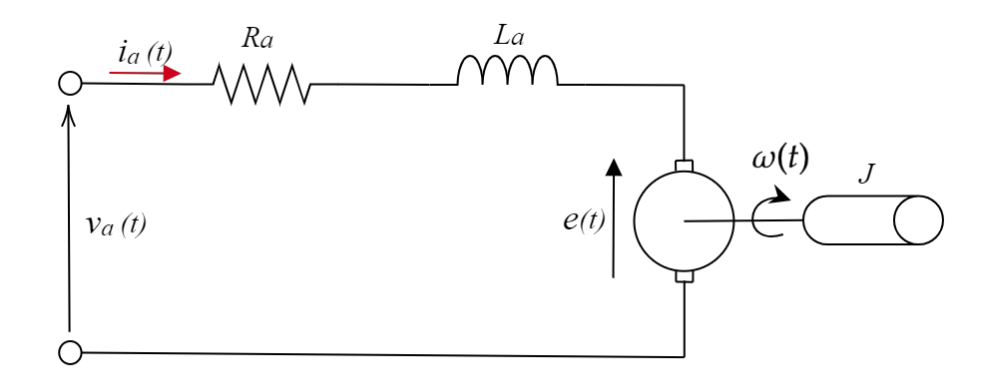

**Figura 3 – Circuito de armadura de um motor DC.**

Diante disso, o conjunto de equações que descrevem o motor são (Umans, 2014):

**The Journal of Engineering and Exact Sciences – jCEC**

$$
\begin{cases}\n\tau_m = K_T \cdot i_a(t) \\
L_a \frac{d(i_a)}{dt} + R_a \cdot i_a = v_a - \omega \cdot K_v\n\end{cases}
$$
\n(6)

em que:  $K_T$  é uma constante de torque,  $i_a$  é a corrente de armadura,  $L_a$  é a indutância do enrolamento de armadura,  $R_a$  é a resistência de armadura,  $v_a$  é a tensão de armadura,  $\omega$  é a velocidade angular do motor e  $K_V$  é uma constante da força eletromotriz.

Logo, de acordo com os termos presentes no conjunto de Equações 6, considerou-se a igualdade:

$$
v_a - \omega \cdot K_V = v_d \tag{7}
$$

Substituindo a Equação 7 na Equação 6 e, em seguida, aplicando a transformada de *Laplace,*  obtém-se:

$$
I_a = \frac{1}{sL + R_a} V_D \tag{8}
$$

## *2.3 Modelagem do Sensor*

 Como o sensor do sistema é um potenciômetro, tem-se que o princípio de sua modelagem é um divisor de tensão obtido através da variação de sua resistência de acordo com a rotação de seu eixo. Dessa forma, a resistência variável é obtida por um fator de conversão descrito por uma reta. Além disso, o pêndulo possui uma limitação física, restringido ao intervalo entre  $-\frac{\pi}{3}$  $\frac{\pi}{2}$  e  $\frac{\pi}{2}$  $\frac{\pi}{2}$  de variação angular. Então, os coeficientes linear e angular da equação da reta são dados por:

$$
R_V = \frac{R_f - \frac{R_f}{2}}{\frac{\pi}{2} - 0} \tag{9}
$$

em que:  $R_v$  é a resistência variável e  $R_f$  é a resistência fixa. Logo, ao aplicar o divisor de tensão nessa resistência, tem-se:

$$
V_{in} = \frac{R_v}{R_f \cdot R_v} V_f \tag{10}
$$

sendo:  $V_{in}$  a tensão de saída e  $V_f$  a tensão de alimentação do potenciômetro. Além disso, adicionou-se na saída do sensor um conversor analógico digital, seguido da saturação, da quantização e da amostragem do sinal.

#### *2.4 Taxa de Amostragem*

Ao se tratar do período de amostragem  $T_s$ , deve-se analisar as condições de limite inferior e superior para a seleção do valor dessa taxa. Portanto, para o limite inferior, tem-se na prática que  $T_s \rightarrow 0$ ; porém, existem fatores que podem influenciá-lo e que estão relacionados ao *hardware*, sendo eles: tempo de processamento, o tempo de aquisição e o atraso na medição pelo sensor. Diante disso, para o limite superior, tem-se que a taxa de amostragem deve ser:

$$
T_s < \frac{1}{f_s} \tag{11}
$$

em que:  $f_s$  é a frequência de amostragem. Disso, pelo *teorema da amostragem*, um sinal  $Y(s)$ limitado em banda deve ser amostrado por uma  $f_s$ , satisfazendo a relação:

$$
f_s > 2 \cdot f_d \tag{12}
$$

sendo:  $f_d$  a frequência de *Nyquist*, em que ela é a máxima frequência que pode ser codificada, de forma que o sinal  $Y(s)$  possa ser reconstruído (Phillips et al., 2014). Contudo, empiricamente, sugere-se que, para obter a taxa de amostragem, deve-se considerar:

$$
f_s = 10 \cdot f_d \tag{13}
$$

Dessa maneira, existem métodos para determinar a frequência de amostragem  $f_s$ . Uma forma é a partir do diagrama de bode do sistema, em que é possível adquirir a frequência de corte  $f_d$ , referente ao ponto de atenuação de −3 da faixa de passagem. Com isso, aplica-se o valor de  $f_d$ , em Hz, na Equação 13 e, por fim, substitui-se o  $f_s$  calculado na Equação 12. Além disso, outra maneira é o Método dos Relés, que consiste na utilização de ''relés'' em malha fechada com o objetivo de provocar oscilações limitadas e controladas no processo e, a partir disso, estimar sua resposta em frequência (Campos et al., 2008). Para sua implementação, deve-se ter apenas uma base do ganho estático do processo. Portanto, tem-se que:

$$
u(t) = \begin{cases} +h, & \text{se } e(t) > 0, \\ -h, & \text{se } e(t) \le 0, \end{cases} \tag{13}
$$

em que:  $\pm h$  é o relé e  $e(t)$  é o erro, sendo que esse último tem suas condições utilizadas de acordo em como ele está definido e se a ação é indireta ou direta.

#### *2.5 Abordagem PID Digital*

 O controlador PID (Proporcional-Integral-Derivativo) age a partir do cálculo do ''erro'' entre a variável controlada e o ''*setpoint*''. Então, em função do *erro*, cria-se um sinal de controle com o intuito de eliminar o desvio (Campos et al., 2008; Astrom et al., 1995). Dessa maneira, para a implementação de um PID digital (Lages, 2010), tem-se que a sua função discreta é dada por:

$$
C(z) = K_p + C_i(z) + C_d(z)
$$
\n<sup>(14)</sup>

em que:  $K_p$  é o ganho proporcional,  $C_i(z)$  e  $C_d(z)$  estão relacionados ao parâmetro para o termo integral e para o derivativo, respectivamente. Portanto, pode-se realizar a aproximação para a ação integral e derivativa através de diversas abordagens, sendo uma delas a *backward differences*. Diante disso, especificando-a a partir da Equação 14, tem-se:

$$
C_i(z) = K_p \frac{z}{\tau_i(z-1)}, \text{ sendo } \tau_i = \frac{T_i}{T_s}
$$
\n
$$
(15)
$$

$$
C_d(z) = K_p \tau_d \frac{(z-1)}{z}, \text{ sendo } \tau_d = \frac{r_d}{r_s} \tag{16}
$$

nos quais:  $T_s$  é o período de amostragem,  $T_i$  e  $T_d$  são o tempo integrativo e derivativo, respectivamente. Logo, substituindo as Equações 15 e 16 na Equação 14, constatou-se que a função do controlador PID via aproximação *backward differences* é dada por:

$$
C(z) = K_p \left( 1 + \frac{1}{\tau_i} + \tau_d \right) \frac{z^2 - \frac{1+2\tau_d}{1 + \frac{1}{\tau_i} + \tau_d} z + \frac{\tau_d}{1 + \frac{1}{\tau_i} + \tau_d}}{z(z-1)}
$$
(17)

 Disso, observando a Equação 17, tem-se que essa aproximação do controlador PID digital possui um polo em  $z = 1$  e outro polo em  $z = 0$ , além de dois zeros reais ou complexos.

## *2.6 Abordagem via Realimentação de Estados*

 Considerando um modelo linearizado de um sistema representado em espaço de estados a fim de realizar a alocação de polos (Ogata, 2010), tem-se:

$$
\dot{x} = Ax + Bu
$$
  
Y = Cx + Du (18)

em que:  $x \in R^n$  é o vetor de estados;  $A \in R^{n \times n}$ ,  $C \in R^{p \times n}$  são matrizes,  $u$  é o sinal de controle,  $B \in R^{n \times r}$  é o vetor de entrada e a matriz  $D = 0$ ; para um sistema estritamente próprio. Caso a realimentação seja feita nos estados, cada um deles pode ser associado a um ganho, sendo:

$$
u = r - Kx \tag{19}
$$

no qual  $r \notin \text{um }$  valor de referência e  $K \notin \text{dado por:}$ 

$$
K = [K_1 \ K_2 \ \cdots \ K_{n-1} \ k_n]
$$
 (20)

Desse modo, considerando que a malha fechada de um sistema de ordem  $n$  possui um polinômio mônico, com equação característica dada por:

$$
\Delta_{Desejado}(s) = s^n + \overline{\alpha}_{n-1}s^{n-1} + \dots + \overline{\alpha}_1s + \overline{\alpha}_0 = 0
$$
\n(21)

em que:  $n$  coeficientes determinam os polos de malha fechada. Então, assumindo que o modelo linear no espaço de estados esteja na forma canônica, ele possui um polinômio característico denotado por:

$$
\Delta(s) = s^n + \alpha_{n-1} s^{n-1} + \dots + \alpha_1 s + \alpha_0 = 0 \tag{22}
$$

 Assim, o modelo linear canônico pode ser representado na forma matricial, com base no sistema de equações em 18, sendo:

$$
A = \begin{bmatrix} 0 & 1 & 0 & \cdots & 0 \\ 0 & 0 & 1 & \cdots & 0 \\ \vdots & \vdots & \vdots & \ddots & \vdots \\ -\alpha_0 & -\alpha_1 & -\alpha_2 & \cdots & -\alpha_{n-1} \end{bmatrix}, B = \begin{bmatrix} 0 \\ 0 \\ \vdots \\ 1 \end{bmatrix},
$$
  
\n
$$
C = \begin{bmatrix} C & C_n & C_{n-1} & C_2 & C_1 \end{bmatrix}, D = 0
$$
 (23)

Cuja equação característica é dada por:

$$
\Delta_{MF}(s) = s^n + (\alpha_{n-1} + k_n)s^{n-1} + \dots + (\alpha_0 + k_1) = 0
$$
\n(24)

Assim, é necessário que:

$$
\Delta_{Desejado}(s) = \Delta_{MF}(s) \tag{25}
$$

Portanto, os elementos da matriz  $K$ , na Equação 20, são dados por:

$$
k_i = \overline{\alpha}_{i-1} - \alpha_{i-1}, \ i = 1, \cdots, n \tag{26}
$$

 Entretanto, a inclusão do ganho de caminho direto não é adequada se os parâmetros da planta não são conhecidos ou variáveis, o que ocasiona falta de robustez ao seguimento de referência. Alternativamente, pode-se fazer a realimentação unitária de saída com integração do sinal de erro (Nise, 2012). Logo, tem-se:

**The Journal of Engineering and Exact Sciences – jCEC**

$$
\begin{aligned} \dot{x}(t) &= Ax(t) + Bu(t) + B_{\omega}\omega(t) \\ y(t) &= cx(t) \end{aligned} \tag{27}
$$

E, para projetar um controlador por realimentação de estados  $K$  com ação integral sobre o erro de regulação  $k_a$ , basta projetar  $[K -k_a]$  para o par:

$$
\tilde{A} = \begin{bmatrix} A & 0 \\ -c & 0 \end{bmatrix}, \ B_c = \begin{bmatrix} B \\ 0 \end{bmatrix} \tag{28}
$$

 Com isso, para o projeto de controladores baseados em modelos no espaço de estados, tem-se que a informação atual da planta,  $X(k)$ , está disponível em um instante de tempo k. Pressupondo que todas as variáveis de estado são mensuráveis, é necessário estimá-las utilizando um observador de estados (Dorf, 1998), descrito como:

$$
\dot{\hat{x}}(t) = A\hat{x}(t) + Bu(t) + L(y - c\hat{x}(t))
$$
\n(29)

# **3. Desenvolvimento**

 A estrutura da modelagem do sistema estudo foi montada a partir de um diagrama de blocos no *software* MATLAB *Simulink*, podendo ser visualizado na Figura 3.

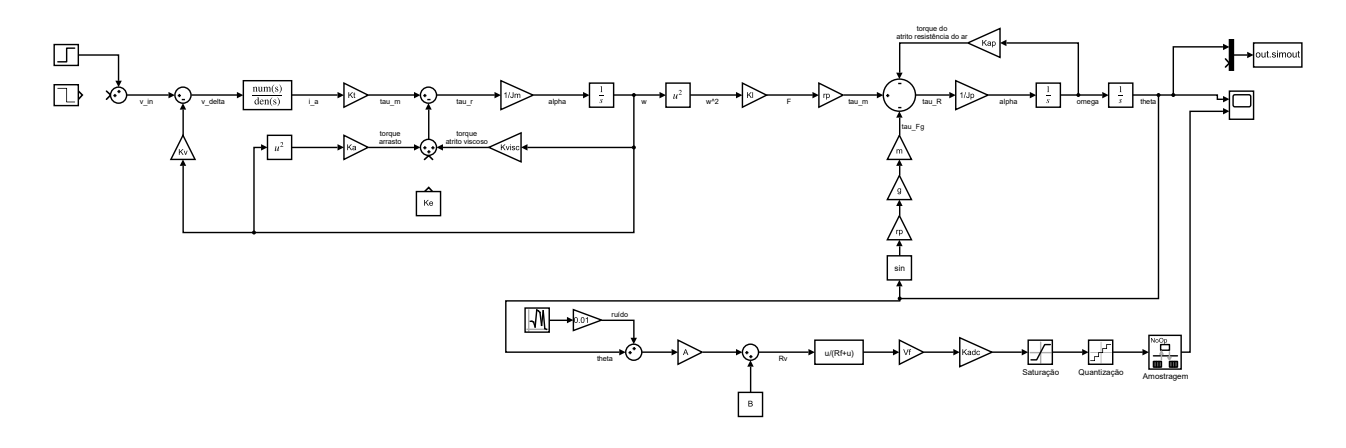

**Figura 4 – Diagrama de blocos da modelagem do sistema helicóptero 1-GDL.**

 Assim, os valores para todas as constantes envolvidas no sistema são explicitados na Tabela 1.

| <b>Parâmetro</b>                         | Símbolo  | Valor | <b>Unidade</b> |
|------------------------------------------|----------|-------|----------------|
| Massa do conjunto<br>motor e hélice      | m        | 0.25  | kg             |
| Gravidade                                | g        | 9.81  | $m/s^2$        |
| Constante da força<br>eletromotriz       | $K_{12}$ | 0.01  |                |
| Indutância<br>enrolamento de<br>armadura |          | 0.5   | H              |
| Resistência de<br>armadura               | $R_a$    |       |                |

**Tabela 1 - Valores dos parâmetros utilizados na simulação do sistema da planta helicóptero 1-GDL.**

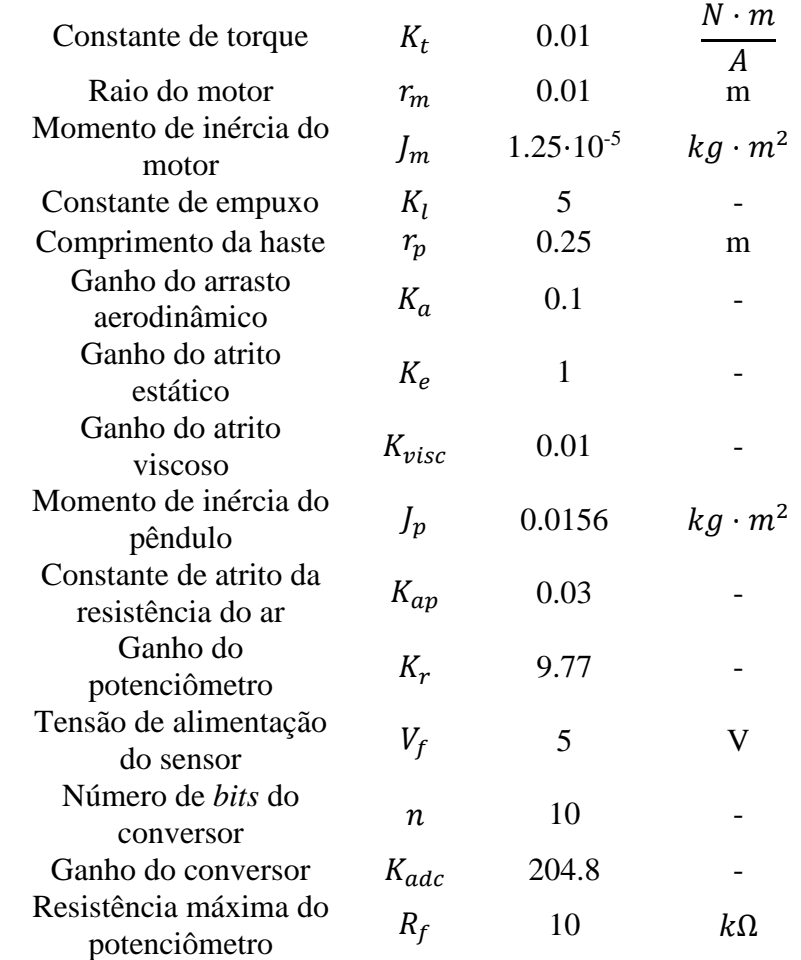

# *3.1 Linearização e Discretização do Sistema*

 Para a linearização do sistema, utilizou-se dos comandos *trim* e *linmod* para obter os pontos de ajuste do sistema dinâmico e, então, extrair o modelo linear em tempo contínuo via espaço de estados em torno do ponto de operação. Assim, definiu-se o ponto de operação em 0.785398 rad ou 45°. Para alcançá-lo, aplicou-se uma tensão de entrada de 6.5326 V. Logo, o modelo linearizado de tempo contínuo do sistema em espaço de estados foi dado sendo:

$$
A = \begin{bmatrix} 0 & 0 & 0 & 1 \\ 0 & -7121 & 1600 & 0 \\ 0 & -0.01 & -2 & 0 \\ -27.75 & 42.14 & 0 & -1.92 \end{bmatrix}, B = \begin{bmatrix} 0 \\ 0 \\ 1 \\ 0 \end{bmatrix},
$$
  

$$
C = \begin{bmatrix} 1 & 0 & 0 & 0 \end{bmatrix}, D = \begin{bmatrix} 0 \\ 0 \\ 1 \end{bmatrix},
$$
 (30)

Então, para representar o sistema visto em 30 através de sua função de transferência  $G(s)$ , utilizou-se o comando *ss2tf* para a conversão. Obteve-se:

$$
G(s) = \frac{6.742 \cdot 10^{-4}}{s^4 + 7125s^3 + 2.796 \cdot 10^{-4}s^2 + 2.25 \cdot 10^{-5}s + 3.956 \cdot 10^5}
$$
\n(31)

 Analisando a função da Equação 31, tem-se que o sistema é estável e os polos estão posicionados no plano *s* em:  $s_1 = -7121.08$ ,  $s_2 = -2.0023$ ,  $s_{3,4} = -0.95982 \pm 5.17915i$ . Dessa maneira, optou-se por pré-compensar o polo  $s<sub>1</sub>$ , de forma a diminuir a ordem do sistema. Por conseguinte, adquiriu-se:

(32)

$$
G_1(s) = \frac{9.468}{s^3 + 3.922s^2 + 31.59s + 55.56}
$$

Então, para determinar o tempo de amostragem,  $T_s$ , a ser utilizado em tempo discreto, simulou-se o diagrama de *Bode* do sistema descrito na Equação 32. Ele é apresentado na Figura 5.

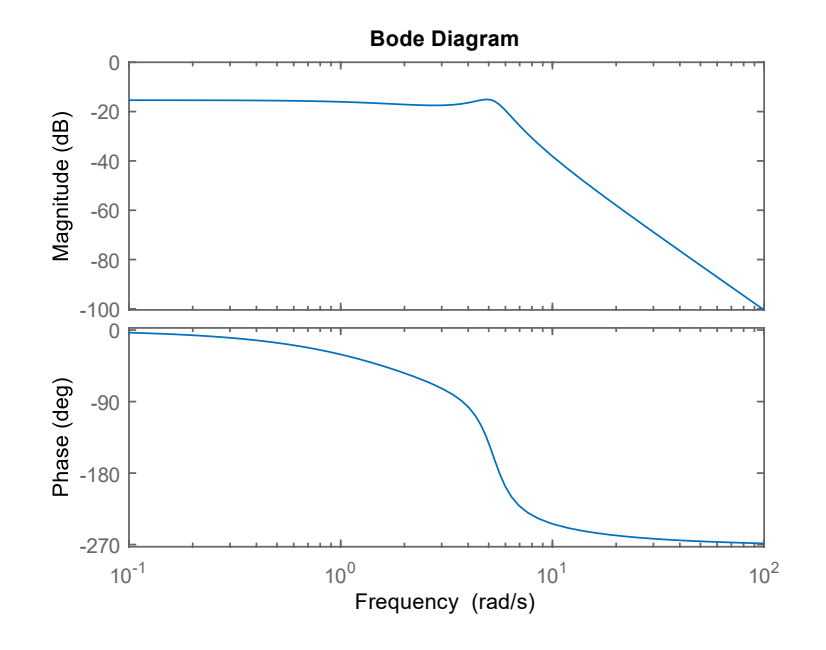

**Figura 5 – Diagrama de** *Bode* **do sistema.**

Observando a Figura 5, tem-se que a frequência de corte é dada por  $\omega_d = 5.81 \text{ rad/s}$ . Convertendo esse valor em Hz, adquiriu-se:  $f_d = \frac{5.81}{2\pi}$  $\frac{3.61}{2\pi}$  = 0.925 Hz. Diante disso, calculou-se o período de amostragem . Substituiu-se a Equação 11 em 13, adquirindo-se:

$$
T_s = \frac{1}{f_d \cdot 10} = \frac{1}{0.925 \cdot 10} \approx 0.1 \text{ s.}
$$
\n(33)

Assim, a fim de validar o valor encontrado para  $T_s$ , aplicou-se o método dos relés. Visto que o ponto de operação é alcançado a partir de uma tensão de entrada de 6.5326 V, então, para esse método, a entrada foi fixada em  $3V$  e em  $9V$ . Logo, o primeiro valor é aplicado quando a diferença entre o ponto de operação e a saída do sistema é negativa e o segundo valor quando essa diferença é positiva. Desse modo, a curva de resposta do sistema para esse processo é apresentada na Figura 6.

Pela análise da curva na Figura 6, constatou-se que o período de oscilação da resposta é  $t =$ 1.12 s. Consequentemente, a frequência de corte do sistema é dada por  $f_d = 1.12 Hz$ . Portanto, o período de amostragem,  $T_s$ , também pode ser calculado como:

$$
T_s = \frac{1}{f_d \cdot 10} = \frac{1}{1.12 \cdot 10} \approx 0.09 \, s \tag{34}
$$

 Portanto, considerando a proximidade entre os valores encontrados por ambos os métodos, preferiu-se adotar o período de amostragem sendo:  $T_s = 0.1$  s. Logo após, adquiriu-se a função discretizada do sistema através do comando *c2d* no MATLAB, resultando na função de transferência no plano *z* descrita como:

$$
G(z) = \frac{0.001412z^2 + 0.005055z + 0.001161}{z^3 - 2.397z^2 + 2.118z - 0.6756}
$$
\n
$$
(35)
$$

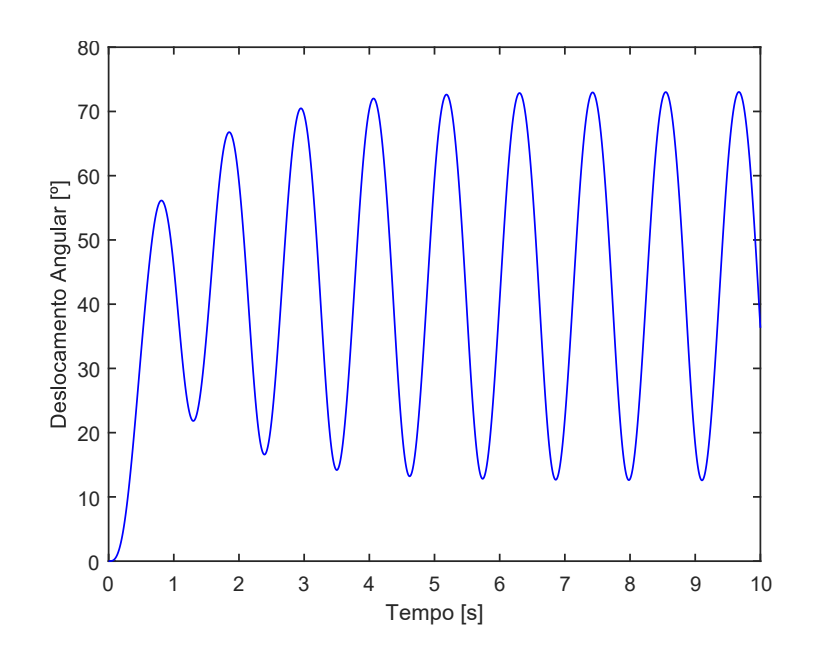

**Figura 6 – Resposta temporal do sistema submetido ao Método do Relé.**

#### *3.2 Projeto de Controlador PID Digital*

 O projeto do controlador PID digital foi desenvolvido utilizando o modelo linear discretizado e simplificado apresentado na Equação 35. Então, fez-se a alocação dos polos e zeros no seu lugar geométrico das raízes, a fim de melhorar os parâmetros de malha aberta. Buscou-se aprimorar o sobressinal máximo,  $OS_{\%}$ , de 2.01% e o tempo de acomodação,  $t_s$ , de 2.76 s do sistema.

Assim, para a aproximação *backward*, os polos foram posicionados em  $z = 0$  e  $z = 1$ . Além disso, esse modelo de controlador possui dois zeros e, então, restou posicionar os zeros de forma a obter a resposta da malha fechada desejada. Portanto, com os ajustes na posição dos zeros e do ganho com o uso da ferramenta *root locus editor* do *sisotool*, chegou-se nas posições  $z = 0.4486$ e  $z = 0.5926$  que, juntamente com o ganho de  $K = 2.257$ , resultou no lugar geométrico das raízes apresentado na Figura 7.

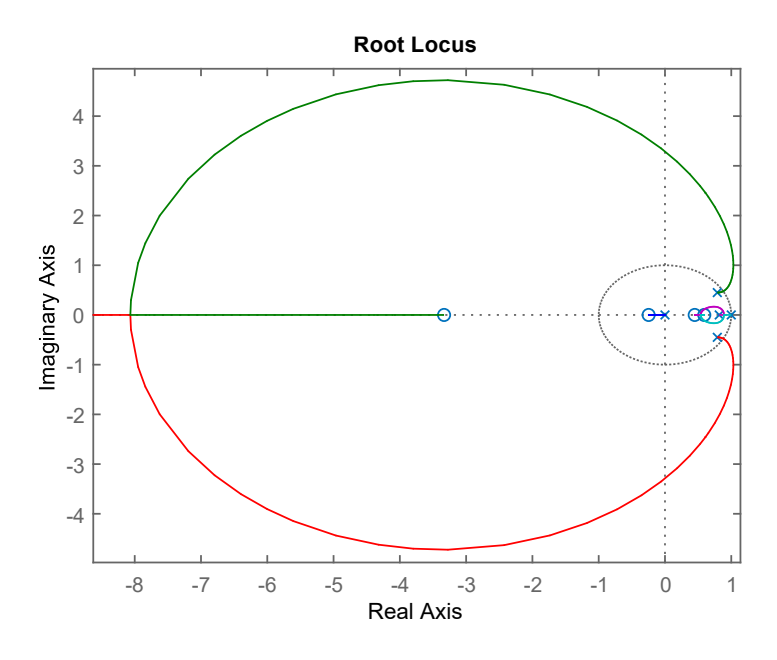

**Figura 7 – Lugar geométrico das raízes do controlador PID convoluído com o modelo linear discretizado e simplificado.**

Por último, tem-se que a função de transferência para o controlador PID digital dada por:

$$
C(z) = \frac{2.257(z - 0.4486)(z - 0.5926)}{z(z - 1)} = \frac{2.257z^2 - 2.35z + 0.6}{z^2 - z}
$$
(36)

*3.3 Implementação da Equação à Diferença do Controlador PID Digital*

 A implementação do controlador PID digital projetado foi obtida via comando *pid* no *software* MATLAB. Os valores dos parâmetros de interesse para cada caso, sendo os ganhos: proporcional  $K_p$ , derivativo  $K_d$  e integral  $K_i$ , foram ajustados. Logo, eles são apresentados na Tabela 2.

# **Tabela** 2 – **Valores dos parâmetros**  $K_p$ **,**  $K_d$  **e**  $K_i$  **do controlador PID digital.**

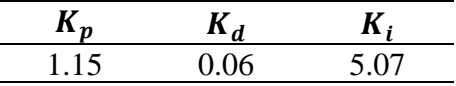

 Dessa forma, com os valores da Tabela 2, implementou-se um algoritmo de equação à diferença no bloco MATLAB *function (fcn)* utilizando linguagem C. Ele foi baseado na aproximação *backward differences*, como é exemplificado na Figura 8*.* Com isso, o diagrama de blocos para malha de controle com o PID pode ser visualizado na Figura 9*.*

```
function u = fcn(e)Ts = 0.1; %Período de amostragem [s]
Kp = 1.15; %Ganho proporcional
Ki = 5.07 %<i>Ganho</i> integralKd = 0.06 %Ganho derivativo
uMax = 8.5; %Sinal de controle máximo
uMin = 0; %Sinal de controle mínimo
persistent ui;
persistent eA;
if(isempty(ui))ui = 0; %ui(k)eA = 0; %e(k-1)end
up = Kp*e;\%up(k) = Kp<sup>*</sup>e(k)
                           %dui(k) = Ki*Ts*e(k)dui = Ki*Ts*e;ud = (Kd/Ts)*(e - eA);\text{\%ud}(k) = (Kd/Ts)*(e(k) - e(k-1))\sqrt[6]{u(k)} = up(k) + ud(k) + ui(k) + dui(k)u = up + ud + ui + dui;%e(k-1) = e(k)eA = e;if(u < uMax && u > uMin) %Filtro Anti-Windup da ação integral
        ui = ui + dui;\text{Nui}(k) = ui(k) + dui(k)end
```
# **Figura 8 – Implementação do controlador PID digital.**

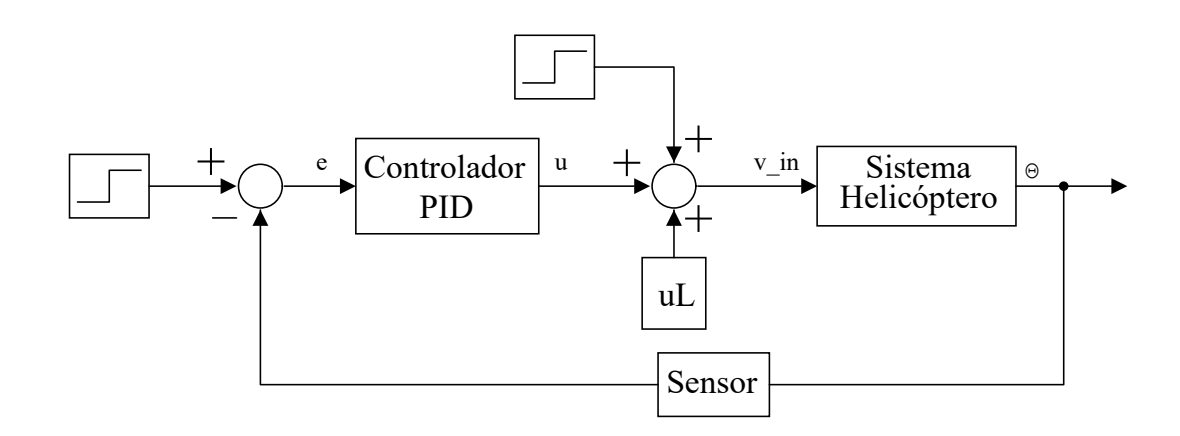

**Figura 9 – Diagrama de blocos da malha fechada com controlador PID digital.**

## *3.4 Projeto de Controlador Digital via Realimentação de Estados com Ação Integral*

 Através do comando *tf2ss*, visou-se encontrar uma representação do sistema no espaço de estados. Para isso, utilizou-se a função de transferência do sistema simplificado na Equação 32 e, assim, obteve-se:

$$
A = \begin{bmatrix} -3.922 & -31.589 & -55.556 \\ 1 & 0 & 0 \\ 0 & 1 & 0 \\ C = \begin{bmatrix} 0 & 0 & 9.468 \end{bmatrix}, \ D = \begin{bmatrix} 0 \\ 0 \end{bmatrix}, \ B = \begin{bmatrix} 1 \\ 0 \\ 0 \end{bmatrix}
$$
 (37)

 Em seguida, visto que o controle se dará em tempo discreto, então se realizou a discretização da representação mostrada no conjunto matricial da Equação 37, resultando em:

$$
Ad = \begin{bmatrix} 0.549 & -2.710 & -4.347 \\ 0.078 & 0.856 & -0.238 \\ 0.004 & 0.095 & 0.992 \end{bmatrix}, \ Bd = \begin{bmatrix} 0.0783 \\ 0.0043 \\ 0.000149 \end{bmatrix}
$$
  

$$
Cd = \begin{bmatrix} 0 & 0 & 9.468 \end{bmatrix}, \ Dd = \begin{bmatrix} 0 \\ 0 \end{bmatrix}
$$
 (38)

 Com isso, sabendo que a malha de controle será acrescida de um integrador, então se fez necessário encontrar as matrizes  $A \in B$  aumentadas, sendo elas:

$$
Ad_{aum} = \begin{bmatrix} Ad & 0 \ -Cd \cdot Ad & 1 \end{bmatrix} = \begin{bmatrix} 0.549 & -2.710 & -4.347 & 0 \ 0.078 & 0.856 & -0.238 & 0 \ 0.004 & 0.095 & 0.992 & 0 \ -0.041 & -0.900 & -9.389 & 1 \end{bmatrix},
$$
  
\n
$$
Bd_{aum} = \begin{bmatrix} Bd \ -Cd \cdot Bd \end{bmatrix} = \begin{bmatrix} 0.0783 \ 0.0043 \ 0.0001 \ -0.0014 \end{bmatrix}
$$
 (39)

 Verificou-se a controlabilidade do sistema em estudo através dos comandos *ctrb* e *rank* do MATLAB, sendo, respectivamente, um comando para encontrar a matriz de controlabilidade e o outro para calcular o posto da matriz. Com isso, com o fornecimento das matrizes  $Ad_{aum}$  e  $Bd_{a\mu m}$ , adquiriu-se:

$$
C_m = \begin{bmatrix} 0.0783 & 0.0307 & -0.0135 & -0.0444 \\ 0.0043 & 0.0098 & 0.0105 & 0.0075 \\ 0.0001 & 0.0009 & 0.0019 & 0.0029 \\ -0.0014 & -0.0099 & -0.0283 & -0.0555 \end{bmatrix}
$$
(40)

em que  $\mathcal{C}_m$  possui posto 4. Portanto, o sistema é controlável.

 Adiante, visando que o sistema atue em malha fechada, estabeleceu-se os critérios e especificações de desempenho para esse modo de operação. Desse modo, para a melhoria dos parâmetros obtidos para a resposta em malha aberta, fixou-se uma redução nos valores relativos ao sobressinal máximo,  $OS_{\%}$ , e ao tempo de acomodação,  $t_s$ . Então, os novos valores são de, respectivamente,  $OS_{\%} = 2\%$  e  $t_s = 2$  s.

 Assim, calculou-se os polos dominantes de malha fechada relativos às especificações de desempenho desejadas. Para isso, encontrou-se os novos valores para o coeficiente de amortecimento,  $\xi$ , e para a frequência natural,  $\omega_n$ , de malha fechada, sendo eles:

$$
\xi = \frac{-\ln\left(\cos\theta_0\right)}{\sqrt{\pi^2 + \ln^2\left(\cos\theta_0\right)}} = 0.7797\tag{41}
$$

$$
\omega_n = \frac{4}{\xi t_s} = 2.5650\tag{42}
$$

Portanto, tem-se que os polos dominantes são:

$$
S_{1,2} = -\xi \omega_n \pm \omega_n \sqrt{1 - \xi^2} = -2 \pm 1.606j \tag{43}
$$

 Logo, como o sistema em estudo é de ordem 3 e haverá o uso do integrador, então será preciso utilizar 4 polos. Dessa forma, é necessário adicionar mais dois polos que não interferirão na dinâmica do sistema. Com isso, eles foram posicionados em:  $S_3 = -20$  e  $S_4 = -21$ , de modo que a parte real foi de pelo menos dez vezes maior comparado a  $Re(S_{1,2})$ .

 Em seguida, como o objetivo é encontrar um controlador via realimentação de estados em tempo discreto, foi preciso realizar o mapeamento dos polos do plano *s* para o plano *z*, sendo que se utilizou a relação:

$$
Z = e^{ST} = e^{(\sigma \pm j\omega)T} = e^{\sigma T} \cdot e^{j\omega T}
$$
\n(44)

em que:  $\sigma$  é a parte real,  $j\omega$  é a parte imaginária e T é o período de amostragem. Diante disso, substituindo os valores dos polos encontrados em  $S_{1,2}$ ,  $S_3$ ,  $S_4$  e o valor do tempo de amostragem dado por  $T_s = 0.1$  s na Equação 44, obteve-se:

$$
Z_{1,2} = 0.808 \pm 0.1309j \tag{43}
$$

E, também:  $Z_3 = 0.1353$  e  $Z_4 = 0.1225$ . A partir disso, obteve-se o vetor P:

$$
P = [0.8082 + 0.1309j \quad 0.8082 - 0.1309j \quad 0.1353 \quad 0.1225]
$$
\n
$$
(44)
$$

O vetor P contém os autovalores de  $(Ad_{aum} - Bd_{aum} \cdot K)$ . Disso, utilizou-se o comando *place* para encontrar K, resultando em:

$$
K = [12.9922 \quad 105.177 \quad 319.086 \quad -5.3649] \tag{45}
$$

Sabendo que  $K = [K_p - K_a]$ , em que  $K_p$  é uma matriz  $3 \times 1$  do ganho e  $K_a$  é o ganho do integrador, tem-se:

$$
K_p = [12.9922 \quad 105.177 \quad 319.086]
$$
\n
$$
(46)
$$

$$
K_a = 5.3649 \tag{47}
$$

# *3.5 Projeto do Observador de Estados*

Para o projeto do observador, inicialmente se verificou a observabilidade do sistema através dos comandos *obsv* e *rank* do MATLAB, sendo o primeiro para encontrar a matriz de controlabilidade e o segundo para calcular o posto dessa mesma matriz. Com isso, fornecendo as matrizes  $A$  e  $C$  presentes no conjunto matricial da Equação 37, resultou em:

$$
O_m = \begin{bmatrix} 0 & 0 & 9.4677 \\ 0.0406 & 0.9002 & 9.3892 \\ 0.1330 & 1.5533 & 8.9203 \end{bmatrix}
$$
(48)

em que  $O_m$  possui posto 4. Portanto, o sistema é observável. Logo, propôs-se um vetor  $P_e$  para o observador, contendo seus autovalores. Disso, especificou-se para o observador um comportamento com autovalores 8 vezes mais rápidos que os da malha fechada, resultando em:  $\lambda_1 = 0.2$ ,  $\lambda_2 = 0.21$  e  $\lambda_3 = 0.22$ . Diante disso, obteve-se:

$$
P_e = [0.2 \quad 0.21 \quad 0.22] \tag{49}
$$

Em seguida, sabendo que  $\lambda_1$ ,  $\lambda_2$  e  $\lambda_3$  são autovalores de  $(Ad - K_e \cdot Cd)$ , então se utilizou do comando *place* para encontrar  $K_e$ . Adquiriu-se:

 $K_e = [-3.2542 \quad 0.7006 \quad 0.1867]$  (50)

Por fim, o diagrama de blocos da malha de controle pode ser visto na Figura 10.

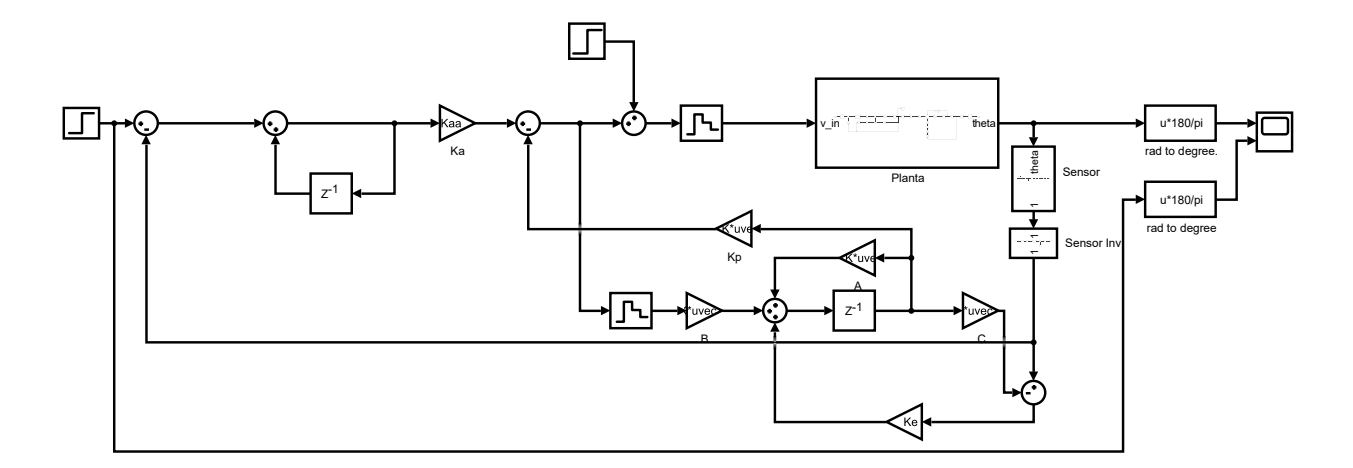

# **Figura 10 – Diagrama de blocos da malha fechada com controlador via Realimentação de Estados.**

# **4. Resultados e Discussões**

Para a simulação do sistema apresentado na Figura 10, introduziu-se uma entrada degrau de  $6$   $V$  no atuador e, com isso, obteve-se a curva apresentada na Figura 11. Nela, é possível observar um deslocamento angular de 0.7 rad na haste, equivalente a 40.1°.

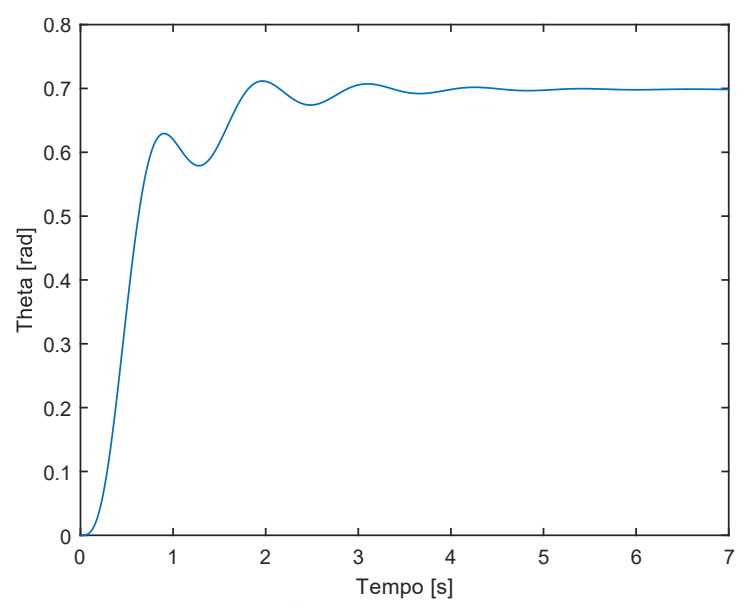

**Figura 11 – Simulação da resposta do sistema para o deslocamento angular a uma entrada**  degrau de 6  $V$ .

Então, aumentou-se gradativamente a tensão de entrada, de modo a adquirir o valor de transição para a instabilidade do sistema. Pela Figura 12, é exposto pela curva que, ao alcançar a tensão de 9 V, em  $t = 3$  s, a haste ultrapassa os 90°de inclinação. Esse momento caracteriza quando o valor do torque do motor supera o torque produzido pela força gravitacional na haste do sistema, resultando em uma rotação em *loop* do pêndulo, instabilizando-o e saturando a saída do sensor.

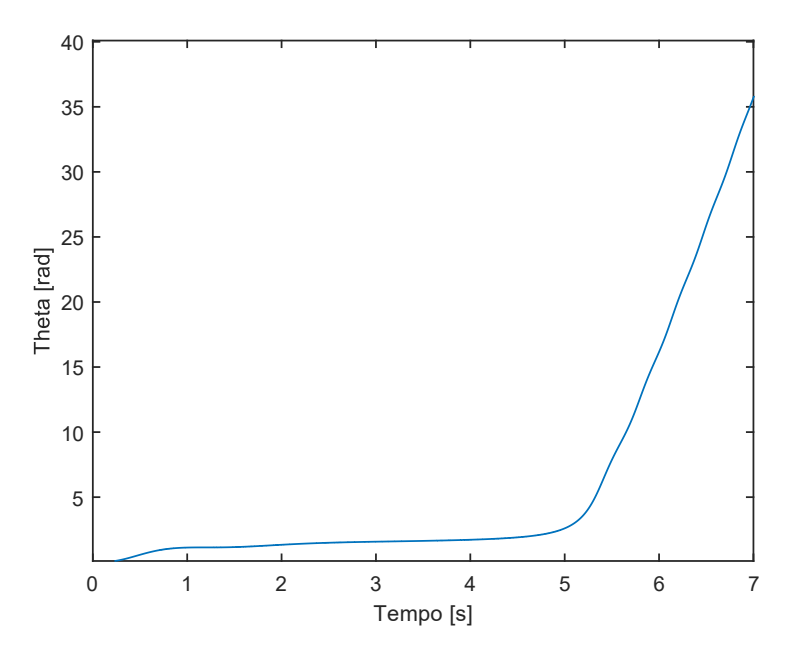

**Figura 12 – Simulação da reposta do sistema a uma entrada degrau de .**

Adiante, simulou-se as funções de transferência do sistema em tempo contínuo, Equação 32, e em tempo discreto, Equação 35, a uma entrada ao degrau de amplitude  $A = 6.5326$ , como é apresentado na Figura 13.

Pela Figura 13, observou-se que as curvas são análogas, com a resposta do modelo discretizado sendo submetido a uma operação de amostragem do sinal contínuo no tempo a cada período de  $T_s = 0.1$  s.

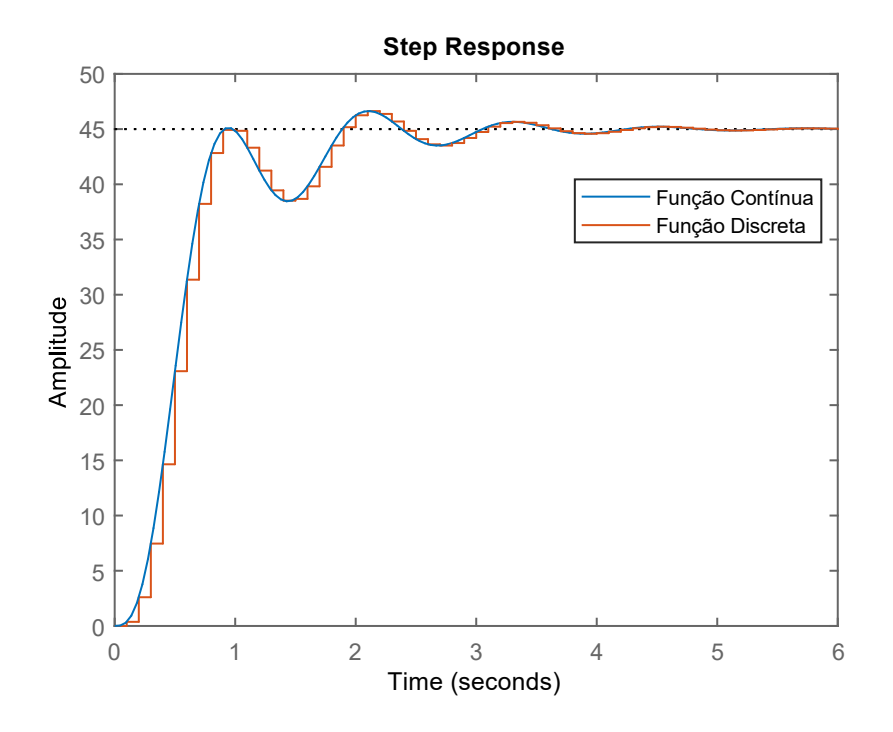

**Figura 13 – Resposta temporal dos modelos linearizados em tempo contínuo e em tempo discreto submetidos a uma entrada ao degrau.**

Além disso, aplicou-se uma sequência de degraus com amplitudes distintas nos modelos do sistema descritos nas Equações 32 e 35, visando validá-los. As respostas temporais obtidas foram expostas na Figura 14. Dessa forma, obteve-se curvas com o mesmo comportamento de resposta em todos os degraus, tanto nos positivos e quanto nos negativos.

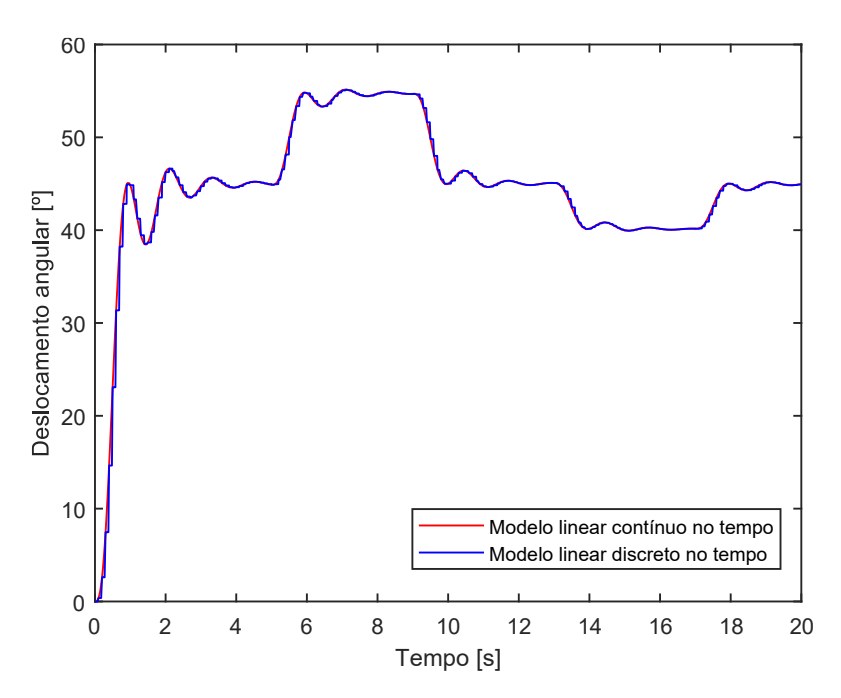

# **Figura 14 – Validação da resposta dos modelos linearizados em tempo contínuo e em tempo discreto submetidos a uma sequência de degraus.**

Portanto, constatou-se a validade dos modelos lineares obtidos para a representação da planta não-linear em estudo, além dos parâmetros de malha aberta, sendo o sobressinal máximo,  $OS_{\%} = 2.01 \%$ , e o tempo de acomodação,  $t_s = 2.76 s$ .

#### *4.1 Validação do Controlador PID Digital*

Buscou-se realizar a validação em malha fechada do controlador PID digital, através da sua função de transferência discreta é dada na Equação 36. Disso, aplicou-se um sinal de referência com valor de 0.785398 rad, equivalente a 45°, para uma entrada ao degrau. Além disso, introduziu-se um degrau em torno do ponto de operação, em  $t = 10$  s, com amplitude de 3.7°. Dispôs-se também de uma perturbação em  $t = 16$  s. Logo, a validação da resposta temporal da malha fechada de controle é exposta na Figura 15.

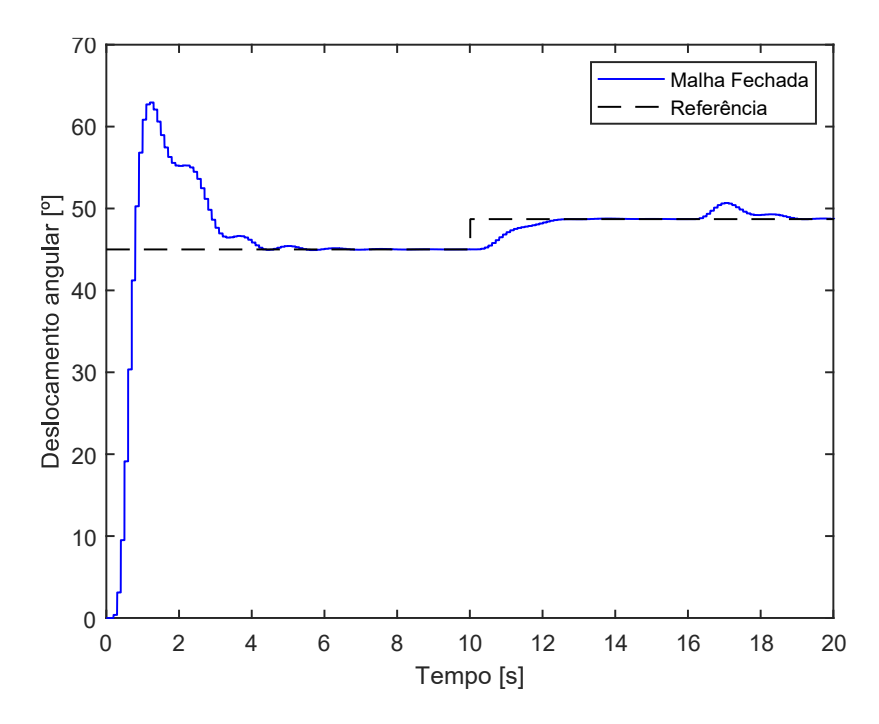

# **Figura 15 – Resposta ao degrau em malha fechada com controlador PID e com aplicação de perturbação.**

Pela Figura 15, foi possível analisar a curva de resposta do sistema em malha fechada com o controlador PID projetado. Constatou-se um sobressinal de  $OS_{\%} = 1.95\%$  e um tempo de acomodação de  $t_s = 2.4$  s. Disso, comprovou-se que as especificações de malha aberta para o sobressinal máximo e o tempo de acomodação foram ambas melhoradas, inclusive mantendo também o efeito de rejeição de perturbação proporcionado pelo integrador.

Além disso, é válido ressaltar que a resposta compreendida entre o intervalo de  $0 \le t \le$ 10 *s* obtida para a malha de controle, relativa ao período de estabilização do sistema no ponto de operação, não é relevante para o presente estudo. Pois, o controlador foi obtido a partir do modelo linearizado em torno do ponto de operação, sendo válido somente nessa região, compreendido no intervalo entre 10  $s < t < 20 s$ .

#### *4.2 Validação do controlador digital via Realimentação de Estados*

Implementado o controlador via realimentação de estados e montada a topologia com a adição do integrador e do observador, visou-se realizar sua validação no sistema. Assim, aplicouse o mesmo sinal de referência, de degrau e de pertubação que foram dispostos na malha fechada com o controlador PID. Então, a validação da resposta temporal da malha fechada de controle está expressa na Figura 16.

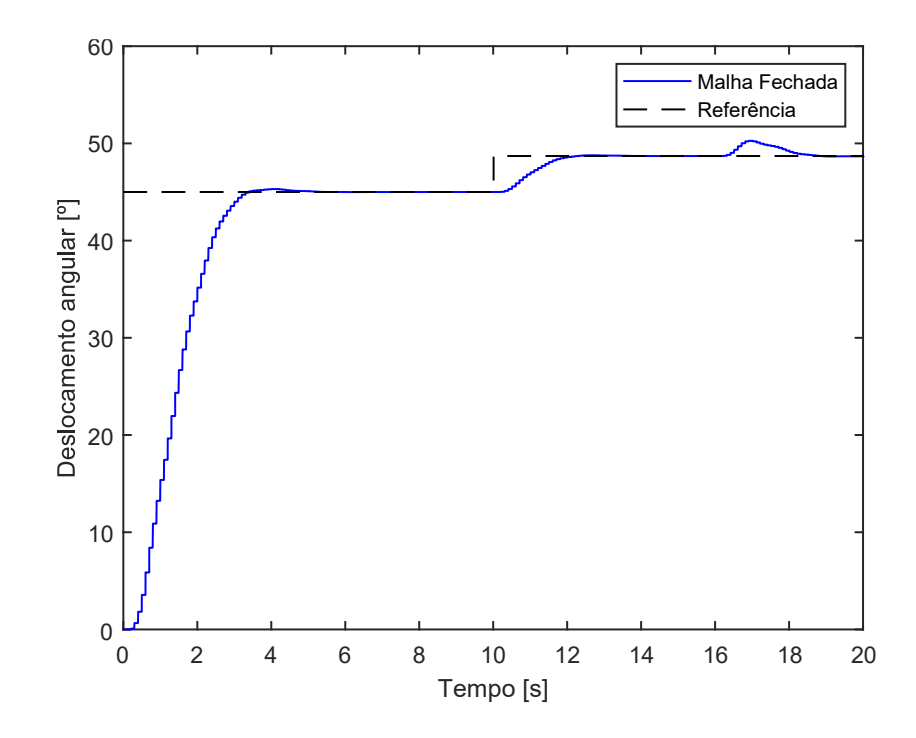

**Figura 16 – Resposta ao degrau em malha fechada com aplicação de distúrbio com controlador via Realimentação de Estados.**

Logo, a partir da análise da curva de resposta da malha projetada na Figura 16, obteve-se como parâmetros o sobressinal máximo de  $OS_{\%} = 2\%$  e tempo de acomodação de  $t_s = 2.1$  s. A partir disso, atestou-se que as especificações pré-estabelecidas de sobressinal máximo e de tempo de acomodação foram parcialmente atendidas, havendo uma extrapolação de 0.1 s no tempo de acomodação especificado. Por fim, como explicado pela análise da malha do PID digital, o intervalo de resposta referente ao período de estabilização do sistema no ponto de operação não é relevante.

# *4.3 Avaliação complementar de desempenho*

Como forma de realizar uma comparação quantitativa das malhas de controle, fez-se uso dos índices de desempenho IAE e RMSE. Dessa forma, utilizou-se como janela temporal o intervalo  $10 s < t < 20 s$ , obtendo-se os valores dispostos nas Tabelas 3 e 4.

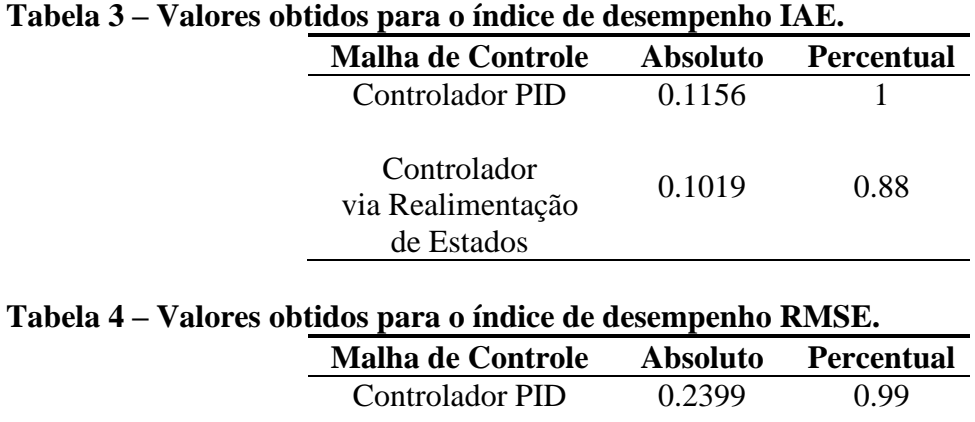

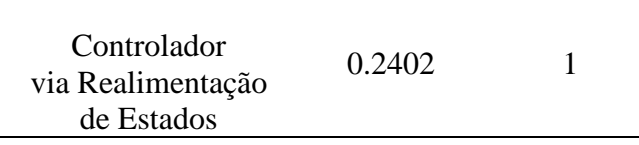

Ao avaliar os números obtidos, percebe-se que o índice IAE aponta um desempenho superior para a malha de controle via Realimentação de Estados, sendo este 12% menor do que o obtido para o controlador PID. Porém, ao realizar a análise através do índice RMSE, a malha de controle por Realimentação de Estados obteve resposta 1% pior em relação à malha com o controlador PID.

# **5. Conclusão**

Existem diferentes maneiras de avaliação de desempenho de malhas de controle, sendo uma delas através dos índices de especificação, tais como o tempo de acomodação  $t_s$  e o sobressinal máximo  $OS_{\%}$ . Além disso, outra forma seria pelos índices de desempenho, tais como o IAE e o RMSE. Então, concluiu-se que, ao realizar a análise através dos índices de especificação, a resposta obtida pela aplicação do controlador por realimentação de estados, apesar de não atender ao requisito de tempo de acomodação,  $t_s$ , obteve melhor resposta, pois o controlador PID requereu mais tempo para estabilizar no ponto de operação entre os dois tipos de controladores avaliados.

Assim, ao analisar as malhas através dos índices de desempenho, o controle via realimentação de estados apresentou melhor desempenho em apenas um dos indicadores, sendo pelo IAE, com resposta 12% melhor. Entretanto, ao realizar a análise das malhas com o índice RMSE, o controlador PID se mostrou apenas 1% superior em comparação ao compensador via realimentação de estados. Logo, ao se considerar a análise conjunta dos resultados obtidos pelos índices de especificação apreciados, constatou-se que, comparando as duas malhas de controle em estudo, o controlador pelo método de realimentação de estados observados pode ser apontado com a melhor resposta e desempenho para o controle do sistema em estudo.

## **Agradecimentos**

Os autores agradecem ao Centro Federal de Educação Tecnológica de Minas Gerais (CEFET-MG) pelo apoio ao projeto e ao Departamento de Engenharia Mecatrônica pelo suporte. Agradecem, também, ao evento IV CoBICET pela oportunidade de apresentação prévia deste trabalho e parceria.

# **Referências**

Astrom, K., Hagglund, T. (1995). *PID Controllers: Theory, Design and Tunning*. ISA.

- Barbosa, F. S., das Neves, G. P., & Angélico, B. A. (2016). Discrete LQG/LTR control augmented by integrators applied to a 2-DOF helicopter. *2016 IEEE Conference on Control Applications (CCA)*, 1238-1243. doi: [https://doi.org/10.1109/CCA.2016.7587976](about:blank)
- Campos, M. C. M., Teixeira, H. C. G. (2008). *Controles Típicos de Equipamentos e Processos*  Industriais. Blucher.
- Dorf, R. C., Bishop, R. H. (1998). *Sistemas de Controle Modernos.* LTC.
- Halliday, D. (2008). *Fundamentos de Física: Mecânica*. LTC.
- Huawei. (2018). *GIV 2025 Unfolding the Industry Blueprint of an Intelligent World*. URL: [https://www.huawei.com/minisite/giv/Files/whitepaper\\_en\\_2018.pdf](https://www.huawei.com/minisite/giv/Files/whitepaper_en_2018.pdf)
- Lages, W. F. (2010). *Controladores PID*. URL:<https://www.ece.ufrgs.br/~fetter/eng04037/pid.pdf>
- Nise, N. S. (2012). *Engenharia de Sistemas de Controle*. LTC.
- Ogata, K. (2010). *Engenharia de Controle Moderno*. Pearson.
- Phillips, C. L., Nagle, H. T., Chakrabortty, A. (2014). *Digital Control System Analysis Design*. Pearson.
- Salih, A.L., Moghavvemi, M., Mohamed, H.A., & Gaeid, K.S. (2010). Flight PID controller design for a UAV quadrotor. Scientific Research and Essays, 5, 3660-3667. [https://www.researchgate.net/publication/230633819\\_Flight\\_PID\\_Controller\\_Design\\_for\\_a](https://www.researchgate.net/publication/230633819_Flight_PID_Controller_Design_for_a_UAV_Quadrotor) [\\_UAV\\_Quadrotor](https://www.researchgate.net/publication/230633819_Flight_PID_Controller_Design_for_a_UAV_Quadrotor)
- Umans, S. (2014). *Fitzgerald and Kingsley's Eletric Machinery*. McGraw-Hill.